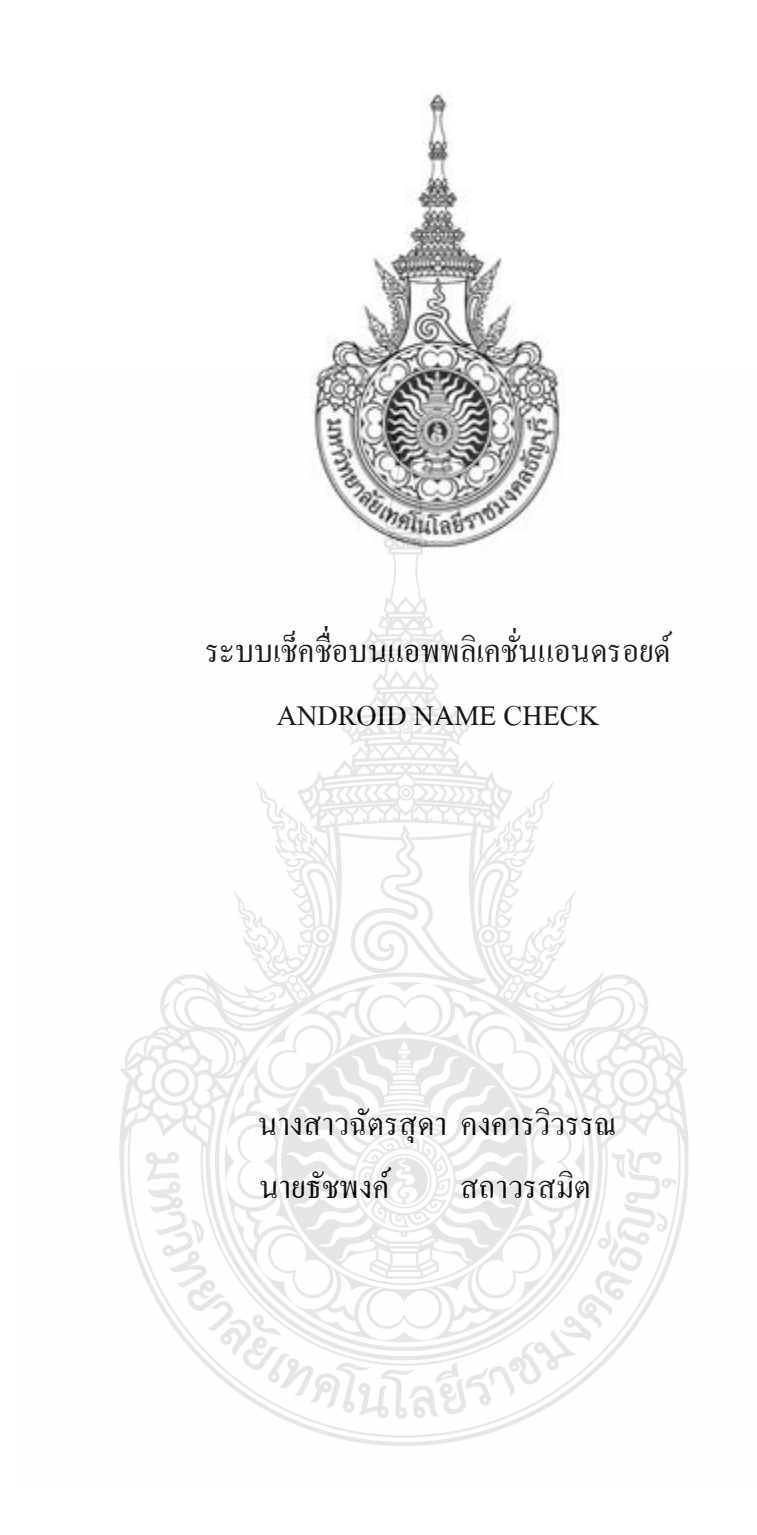

ปริญญานิพนธ์นี้เป็ นส่วนหนึ่งของการศึกษาตามหลักสูตรวิศวกรรมศาสตรบัณฑิต ภาควิชาวิศวกรรมคอมพิวเตอร์ คณะวิศวกรรมศาสตร์ มหาวิทยาลัยเทคโนโลยีราชมงคลธัญบุรี

พ.ศ. 2557

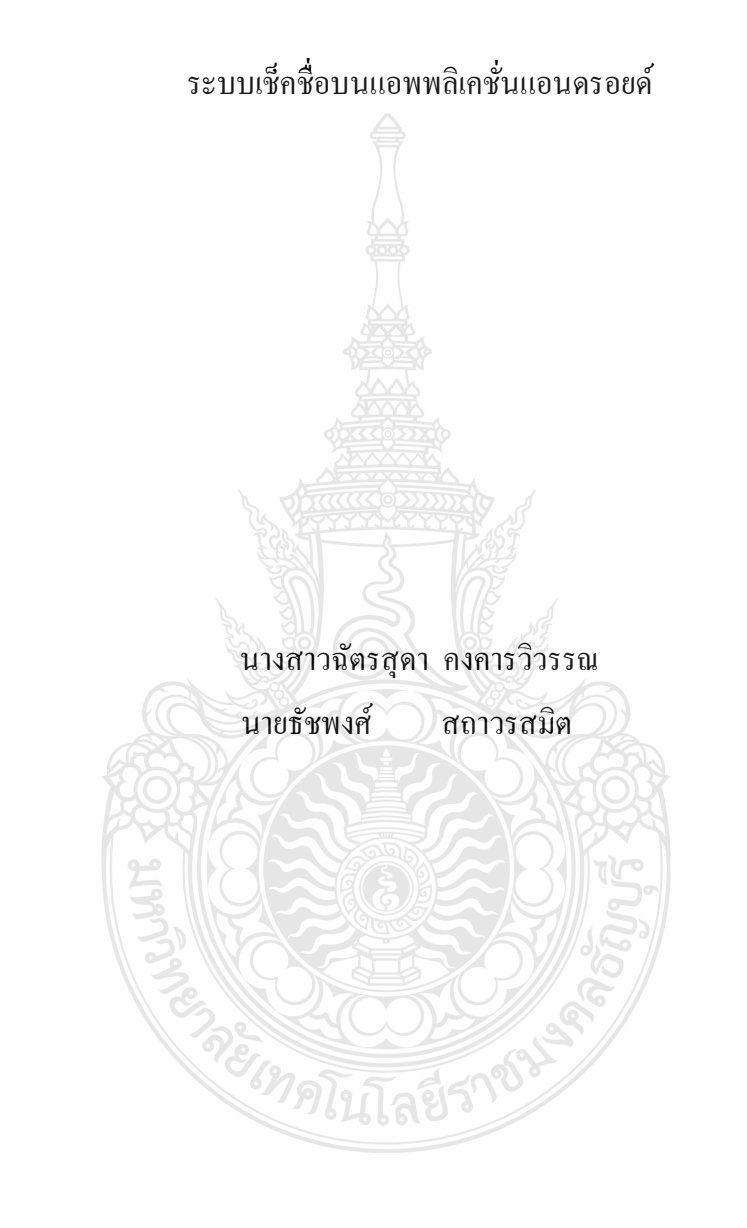

ปริญญานิพนธ์นี้เป็ นส่วนหนึ่งของการศึกษาตามหลักสูตรวิศวกรรมศาสตรบัณฑิต ภาควิชาวิศวกรรมคอมพิวเตอร์ คณะวิศวกรรมศาสตร์ มหาวิทยาลัยเทคโนโลยีราชมงคลธัญบุรี

พ.ศ. 2557

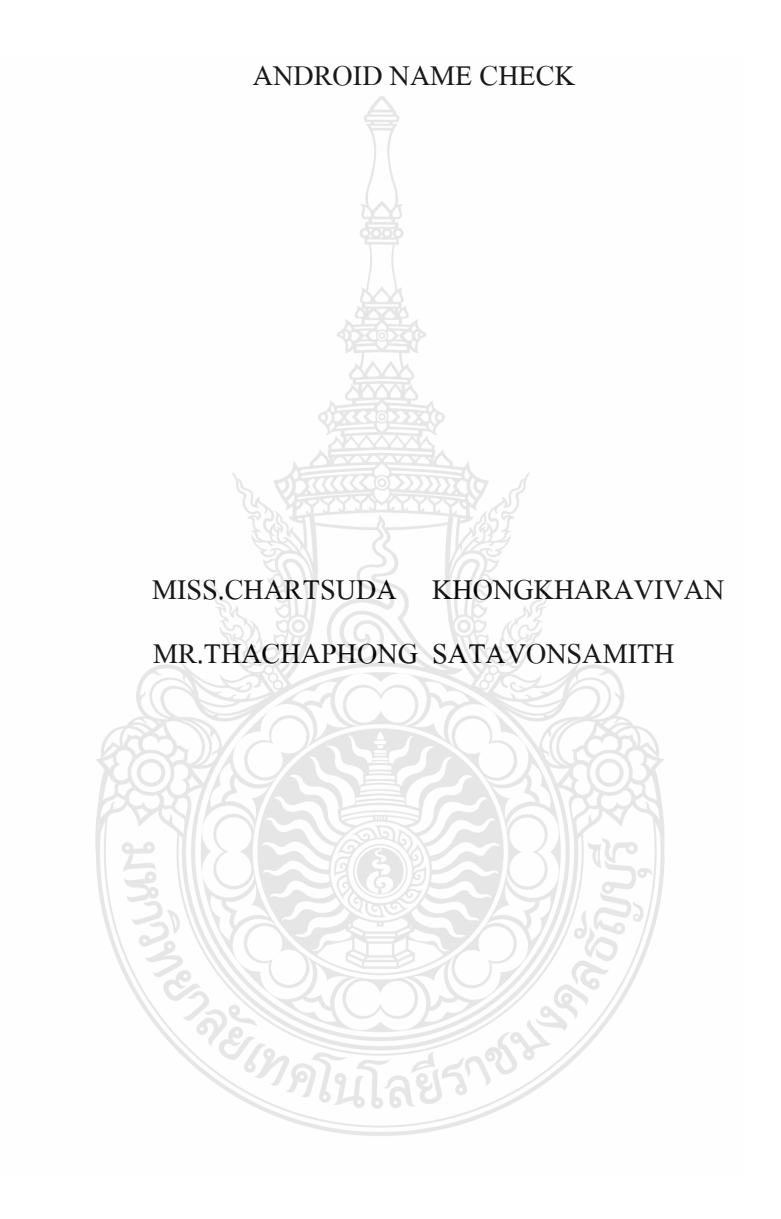

THIS PROJECT SUBMITTED IN PARTIAL FULFILLMENT OF THE REQUIREMENTS FOR THE BACHELOR DEGREE OF ENGINEERING DEPARTMENT OF COMPUTER ENGINEERING FACULTY OF ENGINEERING RAJAMANGALA UNIVERSITY OF TECHNOLOGY THANYABURI YEAR 2014

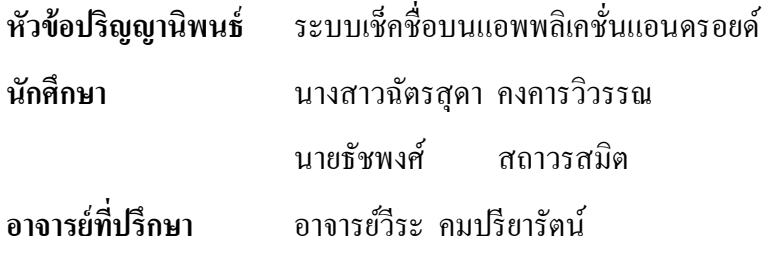

ภาควิชาวิศวกรรมคอมพิวเตอร์ คณะวิศวกรรมศาสตร์ มหาวิทยาลัยเทคโนโลยีราชมงคล ธัญบุรี อนุมัติให้ปริญญานิพนธ์นี้เป็ นส่วนหนึ่งของการศึกษาตามหลักสูตรวิศวกรรมศาสตรบัณฑิต

……………………………………....…….หัวหน้าภาควิชาฯ

(อาจารย์พัฒณ์รพี สุนันท์พจน์)

**คณะกรรมการสอบปริญญานิพนธ์**

………………………………………...…..ประธานกรรมการ

(อาจารย์วีระชัย แย้มวจี)

 $\mathbb{I}(\bigcirc_{\sim} \mathbb{I}(\xi))$  .  $\mathbb{I}(\xi)$  .  $\mathbb{I}(\xi)$ 

(อาจารย์เดชรัชต์ ใจถวิล)

………………………………..……....…...กรรมการ

(อาจารย์สิทธิ รักถนอม)

……………………………………….....…กรรมการและอาจารย์ที่ปรึกษา

(อาจารย์วีระ คมปรียารัตน์)

ลิขสิทธิ์ของภาควิชาวิศวกรรมคอมพิวเตอร์ คณะวิศวกรรมศาสตร์ มหาวิทยาลัยเทคโนโลยีราชมงคลธัญบุรี

**หัวข้อปริญญานิพนธ์** ระบบเช็คชื่อบนแอพพลิเคชั่นแอนดรอยด์

**นักศึกษา** นางสาวฉัตรสุดา คงคารวิวรรณ รหัส 115310462021-2 นายธัชพงศ์ สถาวรสมิต รหัส 115310462043-6 **อาจารย์ที่ปรึกษา** อาจารย์วีระ คมปรียารัตน์ **ปี การศึกษา** 2557

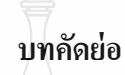

ในปัจจุบันการศึกษาได้พัฒนาไปอย่ารวดเร็วไม่ว่าจะเป็ นในส่วนสื่อการเรียนการสอน หลักสูตรการเรียน เนื้อหาของแต่ละบทเรียนหรือแม้แต่วิธีการสอนของอาจารย์ก็แปลี่ยนแปลงไป ด้วย แต่สิ่งที่ไม่เปลี่ยนคือ เมื่ออาจารย์ได้ท าการสอนในวิชาหนึ่งๆ จะต้องมีการวัดผลหรือทดสอบ ความรู้ ความสามารถที่ได้จากวิชานี้เพื่อเป็ นเกณฑ์ในการตัดสินคะแนนในวิชานั้นๆ ในส่วนของ การเก็บคะแนนอาจารย์จะเป็ นผู้เก็บคะแนน ซึ่งอาจารย์จะใช้วิธีเก็บคะแนนโดยการคีย์ลงใน Excel หรือการเขียนใส่กระดาษ เราลองมาคิดใหม่ว่าถ้าเราสามารถใช้ Smartphone อย่างเดียวทำได้จบเลย ไม่ว่าจะเป็น เช็คชื่อ เก็บคะแนน ตัดเกรด และมีการแจ้งเตือนเมื่อถึงกำหนดการต่างๆ เช่น สอบ Midterm สอบ Final ส่งคะแนนให้ สวท. เป็นต้น

คณะผู้จัดทำจึงใด้มีการจัดทำ ''ระบบเช็คชื่อบนแอพพลิเคชั่นแอนดรอยด์'' เพื่อให้คณะ อาจารย์ได้รับความสะดวกสบายไม่ว่าจะเป็ นในส่วนของการเช็คชื่อ การเก็บคะแนน การตัดเกรด หรือแม้แต่การแจ้งเตือนงานต่างๆ ในกรณีที่ Smartphone เสียและมีผลต่อข้อมูลในเครื่องเรา สามารถซิงค์กบฐานข้อมูลเพื่อดึงข้อมูลได้ ั

**ค าส าคัญ** Android Application Smartphone

<sup>ีย</sup>าดโนโลยีร

#### **กิตติกรรมประกาศ**

้ คณะผู้จัดทำโครงงาน "ระบบเช็คชื่อบนแอพพลิเคชั่นแอนดรอยด์" คณะผู้จัดทำรู้สึกยินดียิ่ง ที่โครงงำนนี้สำมำรถส ำเร็จลุล่วงได้เพรำะได้รับควำมกรุณำจำกอำจำรย์ที่ปรึกษำโครงงำนนี้คือ ้อาจารย์วีระ คมปรียารัตน์ ที่คอยให้ความช่วยเหลือและให้คำแนะนำในทุกๆ ด้าน อีกทั้งยังสละเวลา อันมีค่าที่คอยให้คำปรึกษาทุกครั้งที่ประสบปัญหา ขอขอบพระคุณคณาจารย์ทุกท่านที่ได้ถ่ายทอด ้วิชาความรู้ให้แก่ข้าพเจ้าตลอดในระยะเวลาที่ศึกษาเล่าเรียนและคอยให้คำแนะนำที่ดีมาตลอด ี่สุดท้ายนี้ขณะผู้จัดทำขอกราบขอบพระคุณบิดามารดาและครอบครัวของคณะผู้จัดทำที่เป็น ึ กำลังใจและให้การสนับสนุนในทุกเรื่องๆ ทำให้คณะผู้จัดทำสามารถทำโครงการนี้สำเร็จลุล่วงไป ้ด้วยดีคุณค่าและประโยชน์อันพึงมาจากโครงงานนี้ คณะผู้จัดทำขอมอบแด่ผู้มีพระคุณทุกท่าน

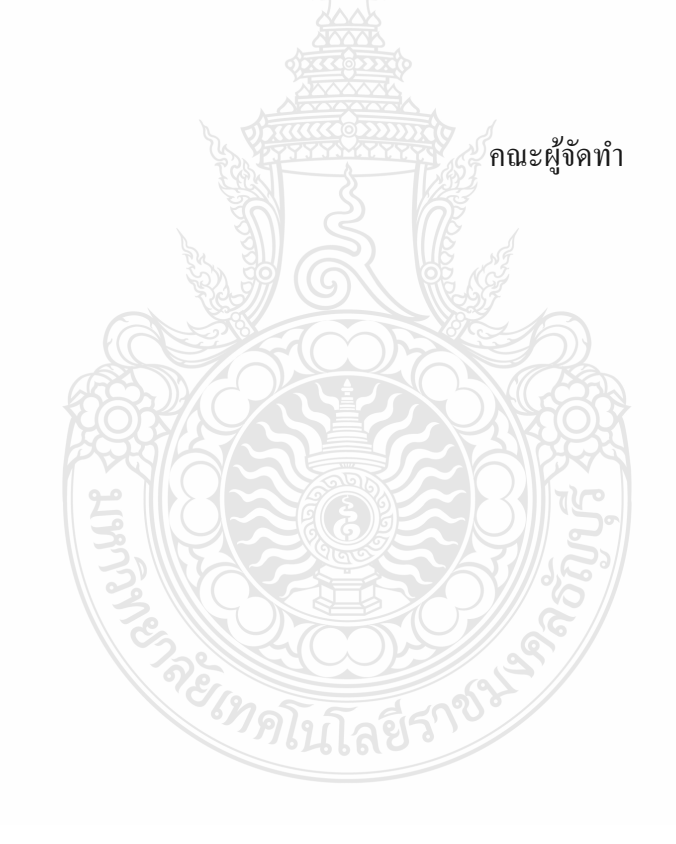

**สารบัญ**

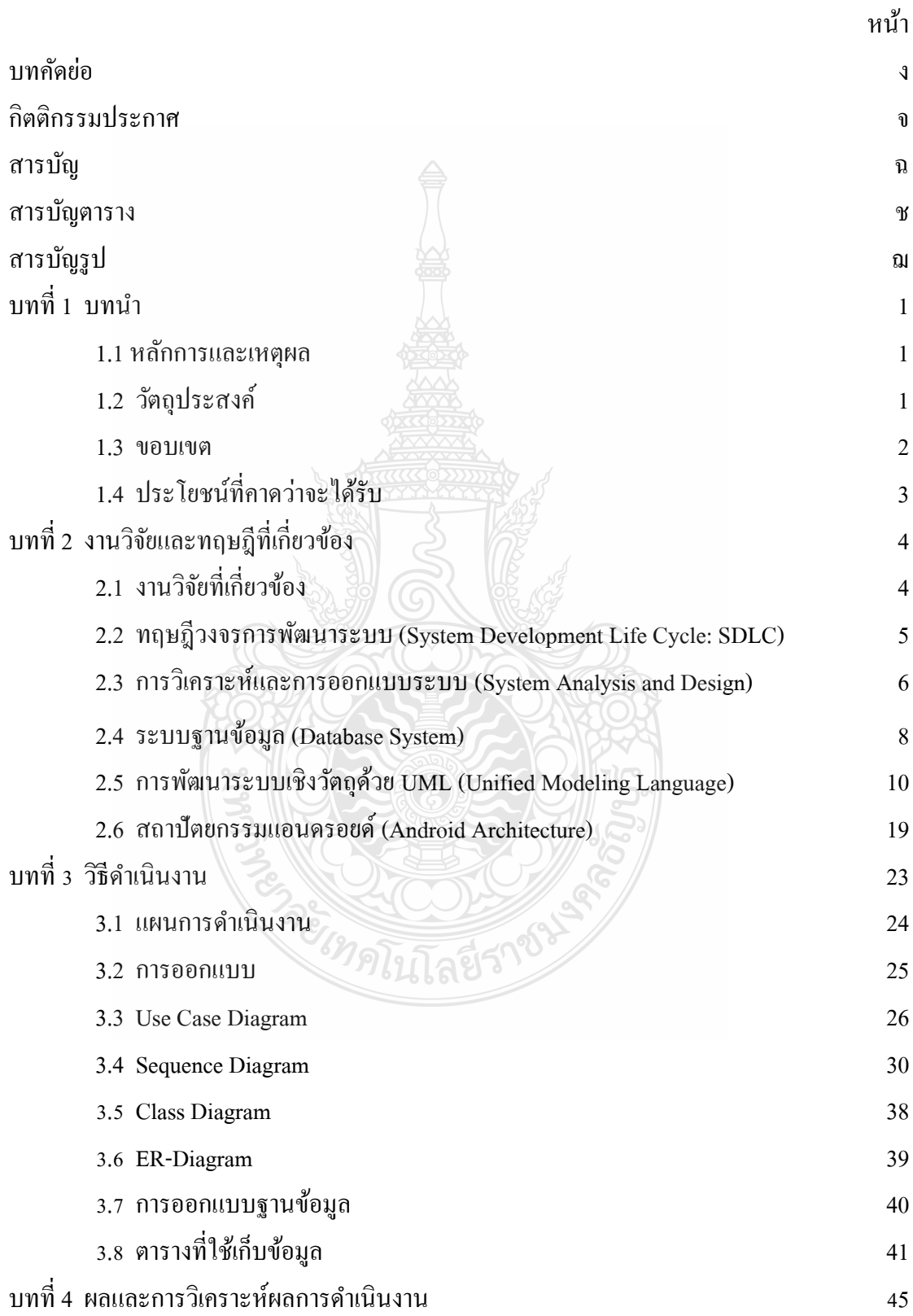

ฉ

### **สารบัญ (ต่อ)**

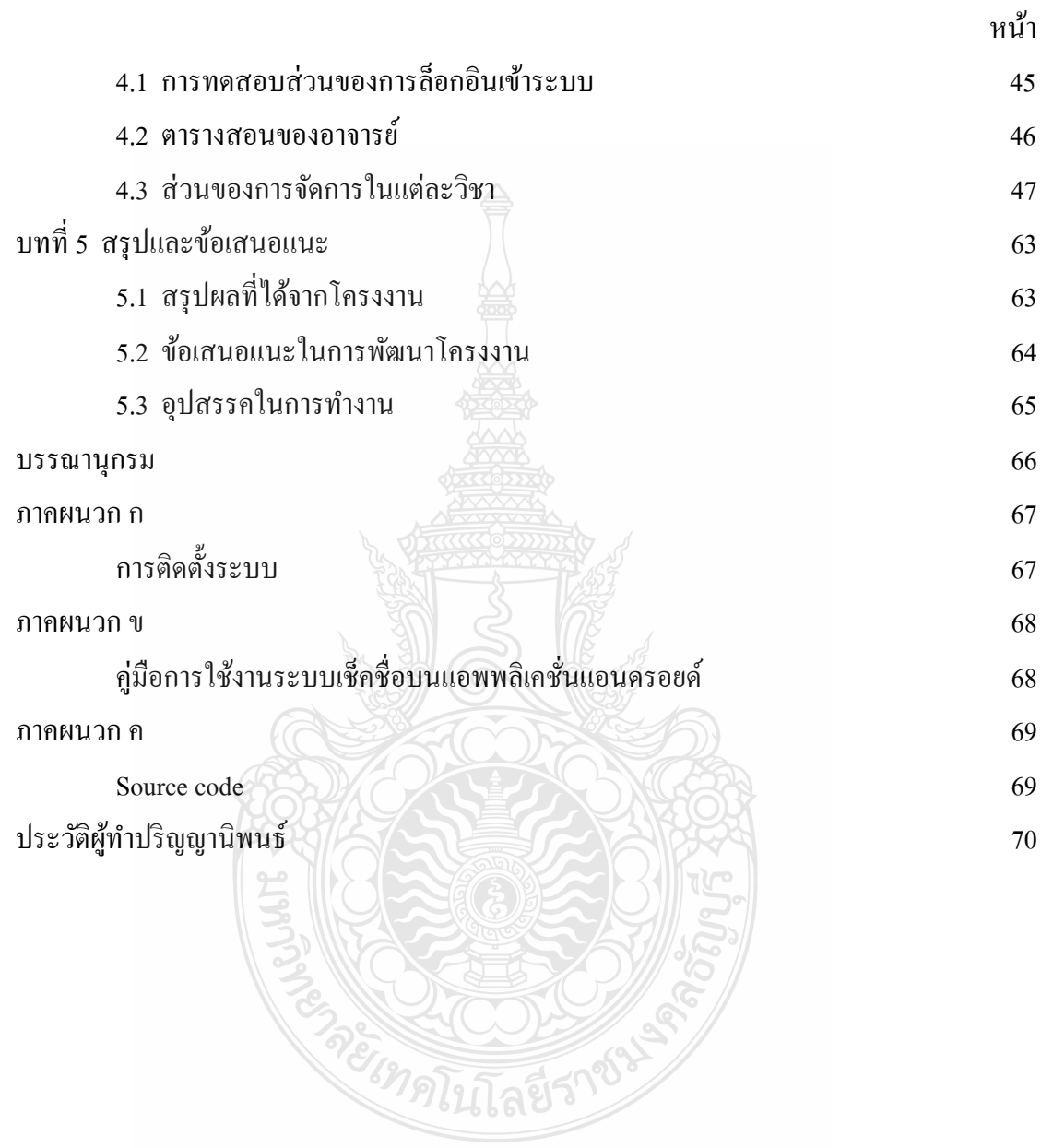

### **สารบัญตาราง**

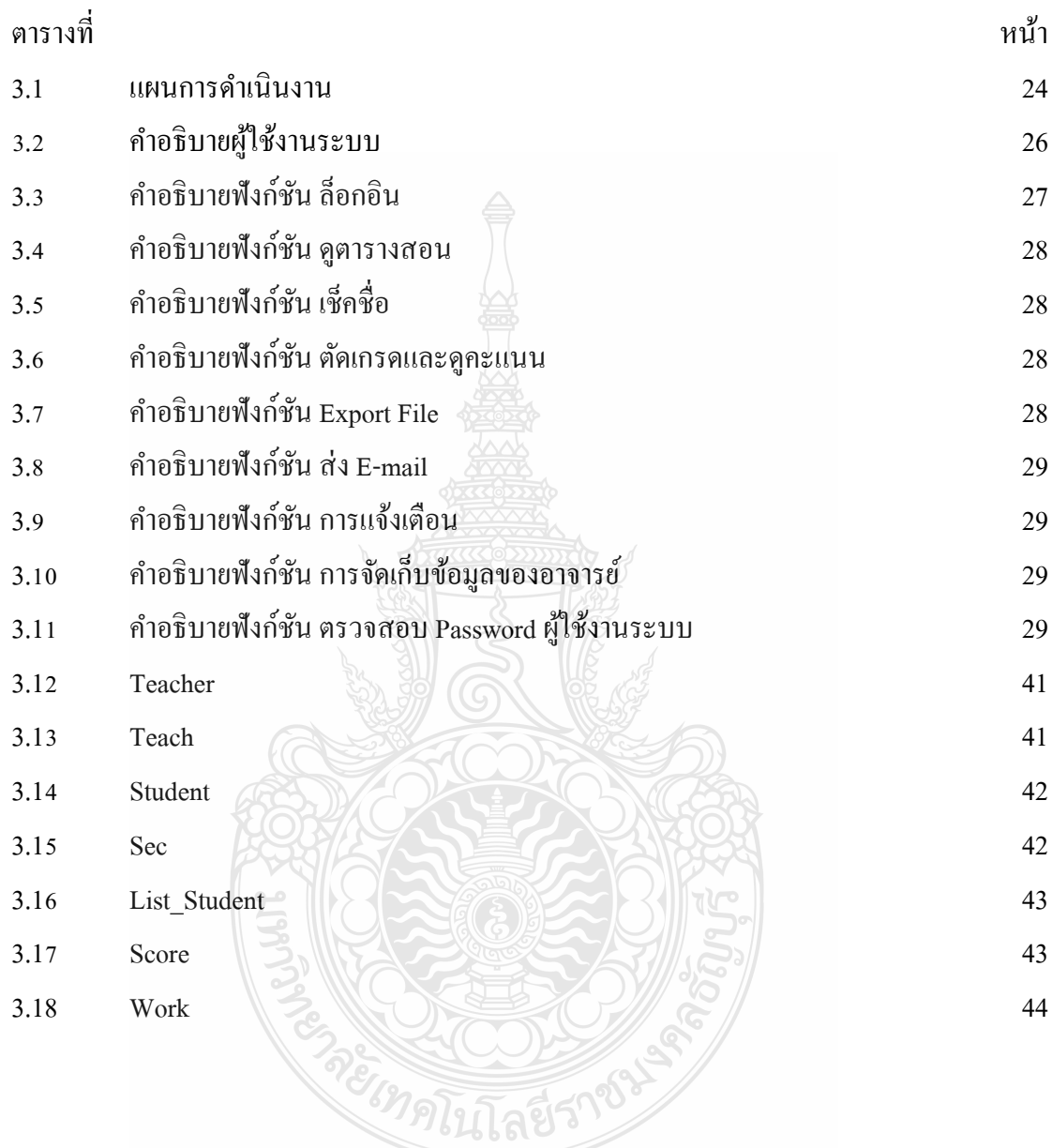

### **สารบัญรูป**

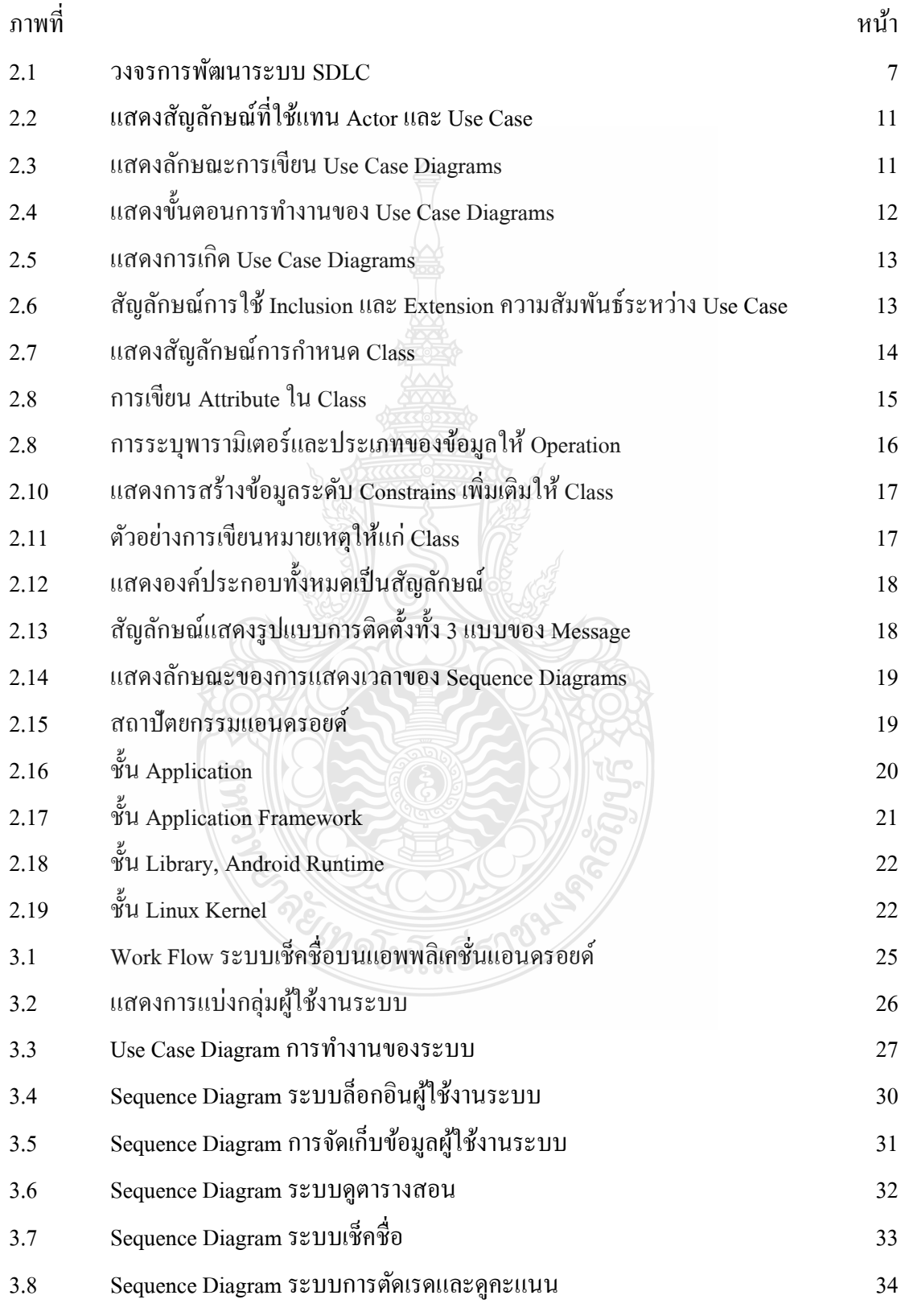

## **สารบัญรูป (ต่อ)**

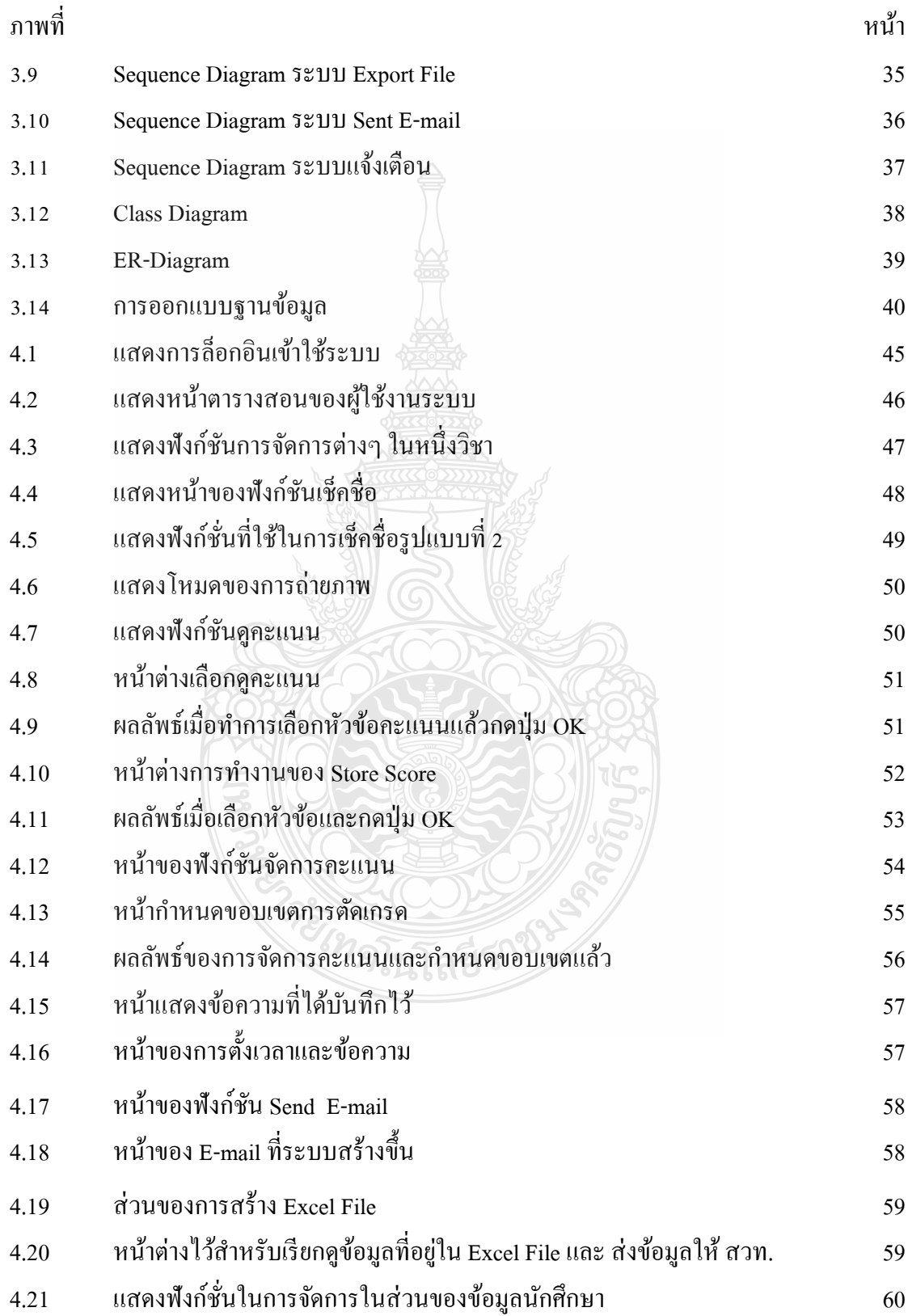

# **สารบัญรูป (ต่อ)**

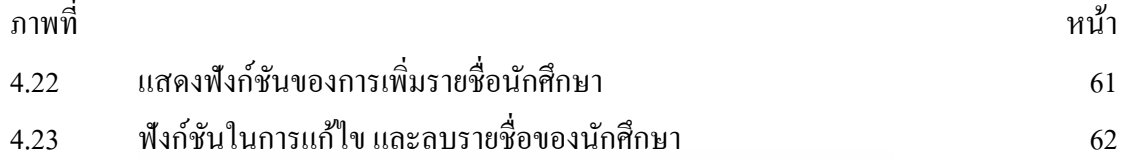

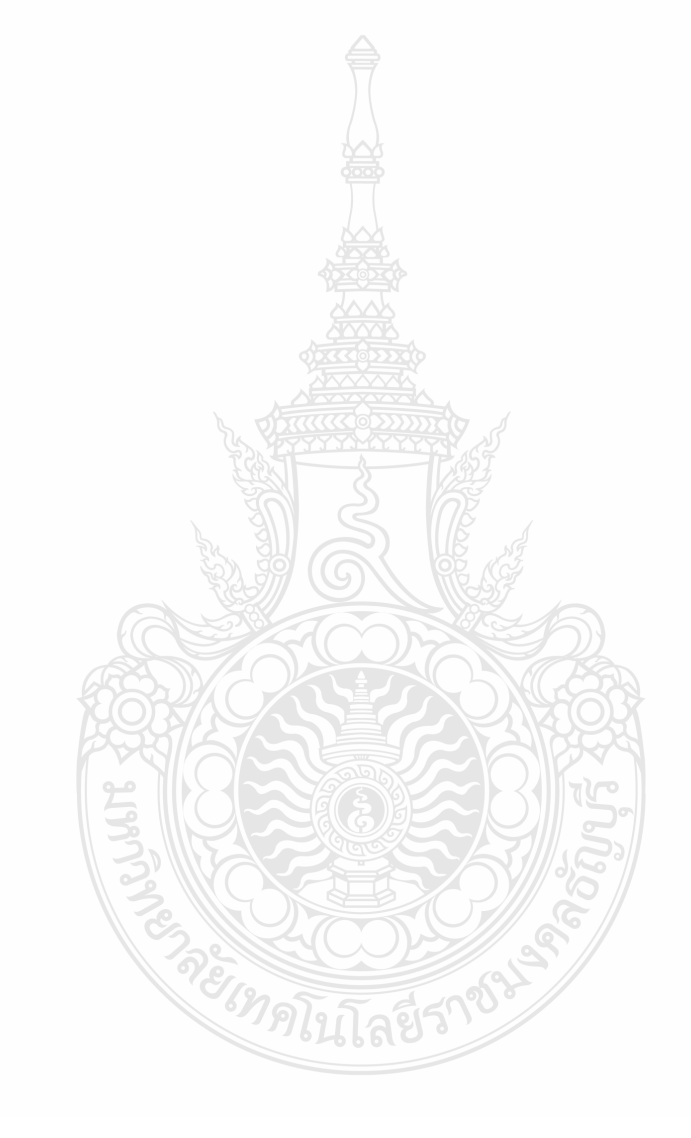